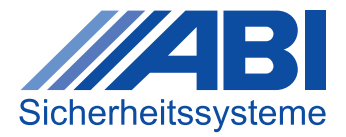

# **INFOBLATT**

## Themenvielfalt im E-Learning-Portal

Mit der Abo-Lizenz können alle Inhalte der E-Learning-Plattform unbegrenzt oft abgerufen werden. Sie bestimmen wann und wie oft Sie welchen Lerninhalt wiederholen möchten. Von der Produktpräsentation für Verkäufer bis hin zur Grundlagenschulung im System MC 1500 für Techniker wird eine große Bandbreite an Themen abgedeckt. Die Inhalte werden außerdem kontinuierlich ausgebaut.

### **Aktuelle Übersicht der Themen-Vielfalt (Stand Oktober 2023)**

### **Vorstellung von ABI und der Zentralenfamilie MC 1500**

- ABI Das Unternehmen
- Einführung System MC 1500 Teil 1
- **Einführung in MCProWIN**

### **Der Peripherie-Bus (P-BUS)**

- Einführung Peripherie-Bus (P-BUS)
- P-BUS-Geräte
- P-BUS-Module
- P-BUS-Melder
- P-BUS-Adressierung
- Praktische Übung: Adressierung am P-BUS 1,2
- Einführung in die P-BUS-Schnittstellenbaugruppe
- Praktische Übung: Adressierung am P-BUS 3,4

### **Die Parametrier- und Servicesoftware MCProWIN**

- **Einführung in MCProWIN**
- Download und Installation von MCProWIN
- Grundlagen in MCProWIN Teil 1
- Grundlagen in MCProWIN Teil 2
- Grundlagen in MCProWIN Teil 3

### **Basis-Schulung MC 1500**

- Einführung in die Basis-Schulung
- ABI Das Unternehmen
- Einführung System MC 1500 Teil 1
- Einführung System MC 1500 Teil 2
- Interner System-Bus (I-BUS) Teil 1

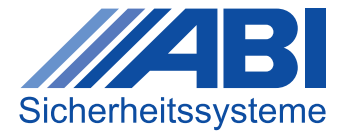

## **INFOBLATT**

## Themenvielfalt im E-Learning-Portal

- Einführung Peripherie-Bus (P-BUS)
- P-BUS-Geräte
- P-BUS-Module
- P-BUS-Melder
- P-BUS-Adressierung
- Praktische Übung Adressierung am P-BUS 1,2
- Allgemeine Installationshinweise
- Download und Installation von MCProWIN
- Grundlagen in MCProWIN Teil 1
- Aufbau einer MC 1500 Zentrale
- Inbetriebnahme des Systems MC 1500
- Praktische Übung Informationsträger einlesen
- Praktische Übung Scharf/Unscharf schalten
- Grundlagen in MCProWIN Teil 2
- System-Übertragungsbaugruppen
- Parametrierung eines Systemübertragungsgerätes mit SysConf MC-Link II
- Einführung in die P-BUS-Schnittstellenbaugruppe
- Praktische Übung Adressierung am P-BUS 3,4
- Praktische Übung Zutrittskontrolle
- **Praktische Übung Service/Revision**
- Einführung in das Farb-Touch-Panel BC 230
- Grundlagen in MCProWIN Teil 3
- Fernzugriff über MCConnect.cloud und Net-Device-Server (NDS)
- NDS-Parametrierung
- **MCVisu.Cloud App**

### **Funk-System FS-XG48B**

- Das neue Funk-Gateway FGW-XG48B Einführung
- Das neue Funk-System FS-XG48B im Vergleich zum bisherigen FS-868
- Funk-Bewegungs- und Rauchwarnmelder
- Funk-Extern-Signalgeber FES-XG48B
- Funk-Multifunktionshandsender FMS-XG48B
- Funk-Kontaktsender FKS-XG48B
- Funk-Servicetool FST-XG48B

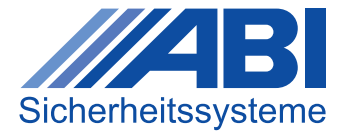

# **INFOBLATT**

## Themenvielfalt im E-Learning-Portal

### **Weitere Expertenschulungen**

- Grundlagen der Einbruchmeldetechnik Teil 1
- Grundlagen der Einbruchmeldetechnik Teil 2
- Grundlagen der Einbruchmeldetechnik Teil 3
- Einführung Modul und Melder-Bus (M-BUS)
- KNX-Baugruppe
- KOM-Modul
- MC-NET Zentralennetzwerk
- Planung und Projektierung System MC 1500
- Praktische Übung Adressierung am M-BUS
- Umweltsensoren Einführung in die Parametrierung
- Vertriebsschulung
- Video: Bus-Adressierungstool
- Video: System MC 1500
- Video: Alarm Abstellen, Rückstellen am Bedienteil
- Wo bekomme ich bei ABI technischen Support?
- Funk-Einbruchmeldeanlage Risco Agility 4 Einführung
- Funk-Einbruchmeldeanlage Risco Agility 4 Peripherie-Komponenten
- Funk-Brandwarnanlage SmartCell Einführung
- Funk-Brandwarnanlage SmartCell Inbetriebnahme
- Tool zur Berechnung der Stromaufnahme